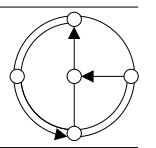

SS 2007 Prof. R. Wattenhofer / Michael Kuhn / Remo Meier

# Vernetzte Systeme Lösungsvorschlag 1

## 1 Einschreibung Übungsgruppe

Kein Kommentar.

### 2 Ein eigenes Protokoll

Hier gibt es nicht die einzige richtige Lösung. Verschiedene Protokolle können spezifiziert werden. Hier ist eine einfache Lösung:

a) Protokoll-Nachrichten und -Handlungen

#### Nachrichten vom Geldautomaten zum Zentralrechner

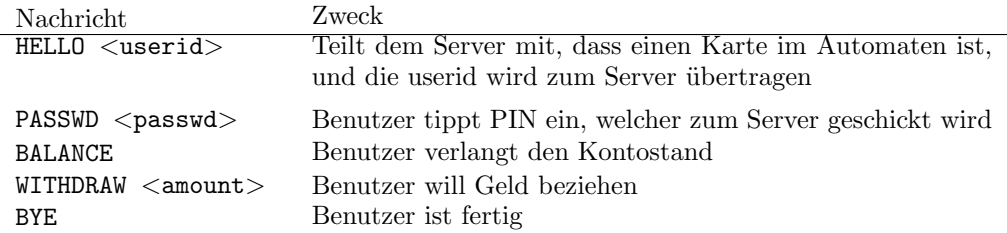

#### Nachrichten vom Zentralrechner zum Geldautomaten

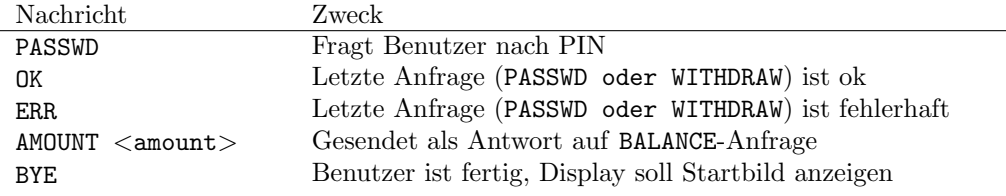

#### b) einfache Abhebung ohne Fehler

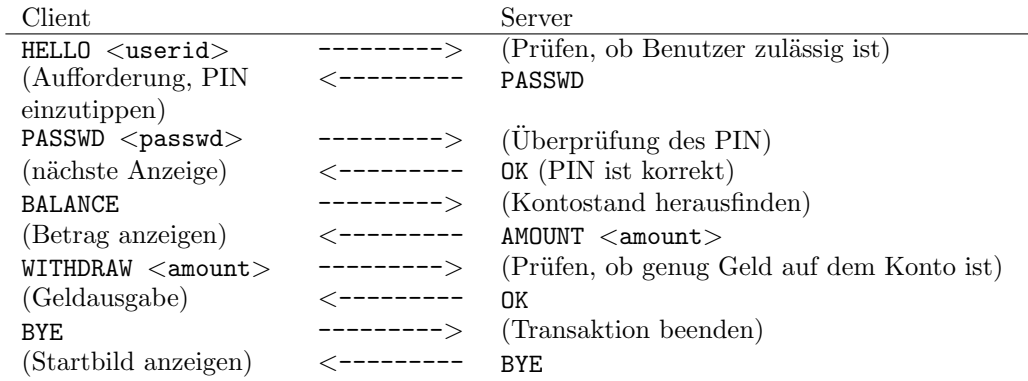

c) Abhebung, wenn nicht genug Geld auf dem Konto

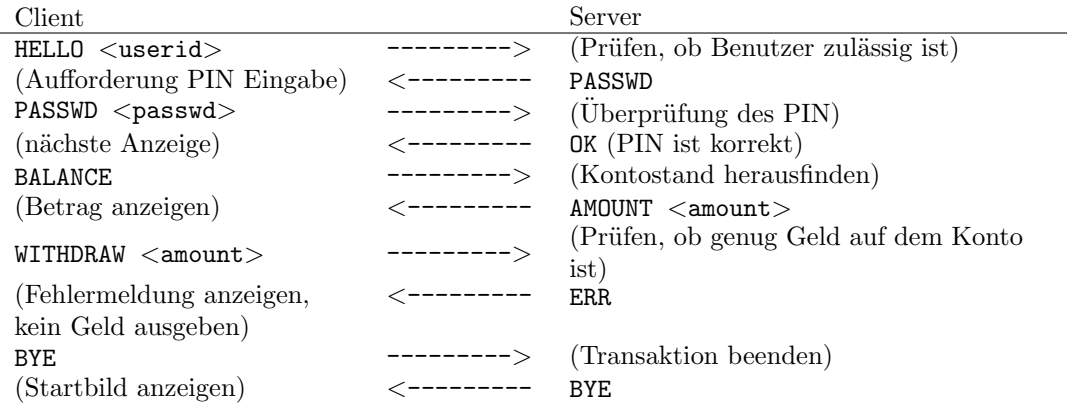